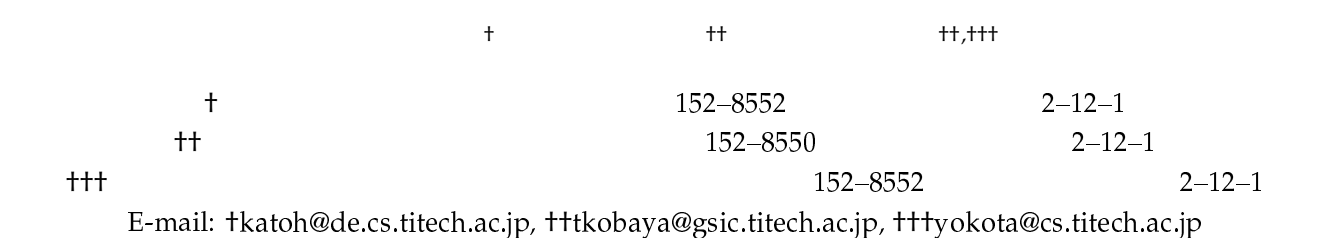

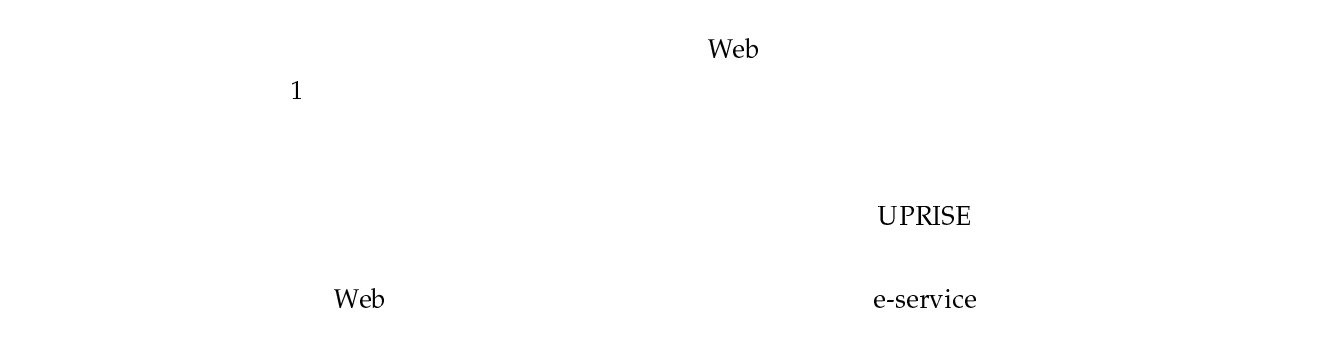

### Failure Handling in Automatic Workflow Executions

Hideyuki KATOH† , Takashi KOBAYASHI††, and Haruo YOKOTA††,†††

† Department of Computer Science, Faculty of Engineering, Tokyo Institute of Technology Ookayama 2-12-1, Meguro-ku, Tokyo, 152-8552 Japan

<sup>††</sup> Global Scientific Information and Computing Center, Tokyo Institute of Technology Ookayama 2-12-1, Meguro-ku, Tokyo, 152-8550 Japan

††† Department of Computer Science, Graduate School of Information Science and Engineering, Tokyo Institute of Technology Ookayama 2–12–1, Meguro-ku, Tokyo, 152–8552 Japan E-mail: †katoh@de.cs.titech.ac.jp, ††tkobaya@gsic.titech.ac.jp, †††yokota@cs.titech.ac.jp

Abstract As workflow consists of multiple processing nodes, it is necessary to consider the failure of them. In this paper, it is the goal to control workflow with Web Services which is able to tolerate Single Point Of Failure(SPOF) of processing nodes. When a processing node manages whole workflow, the node is heavy, and becomes SPOF of the workflow. So we propose reliable workflow control by hashing and setting up backup nodes to tolerate a failure through the distributed tasks in a workflow. We consider reliability and availability with the use of UPRISE workflow as an example of application, which is an experimental system to store and deliver the multimedia contents.

Key words workflow, Web and the Internet, concurrency and recovery, e-service, backup

1.  $\blacksquare$  $\left(\begin{array}{ccc} 0 & 0 & 0 \end{array}\right)$  $($  $[1]$ . In the set of  $[1]$ 

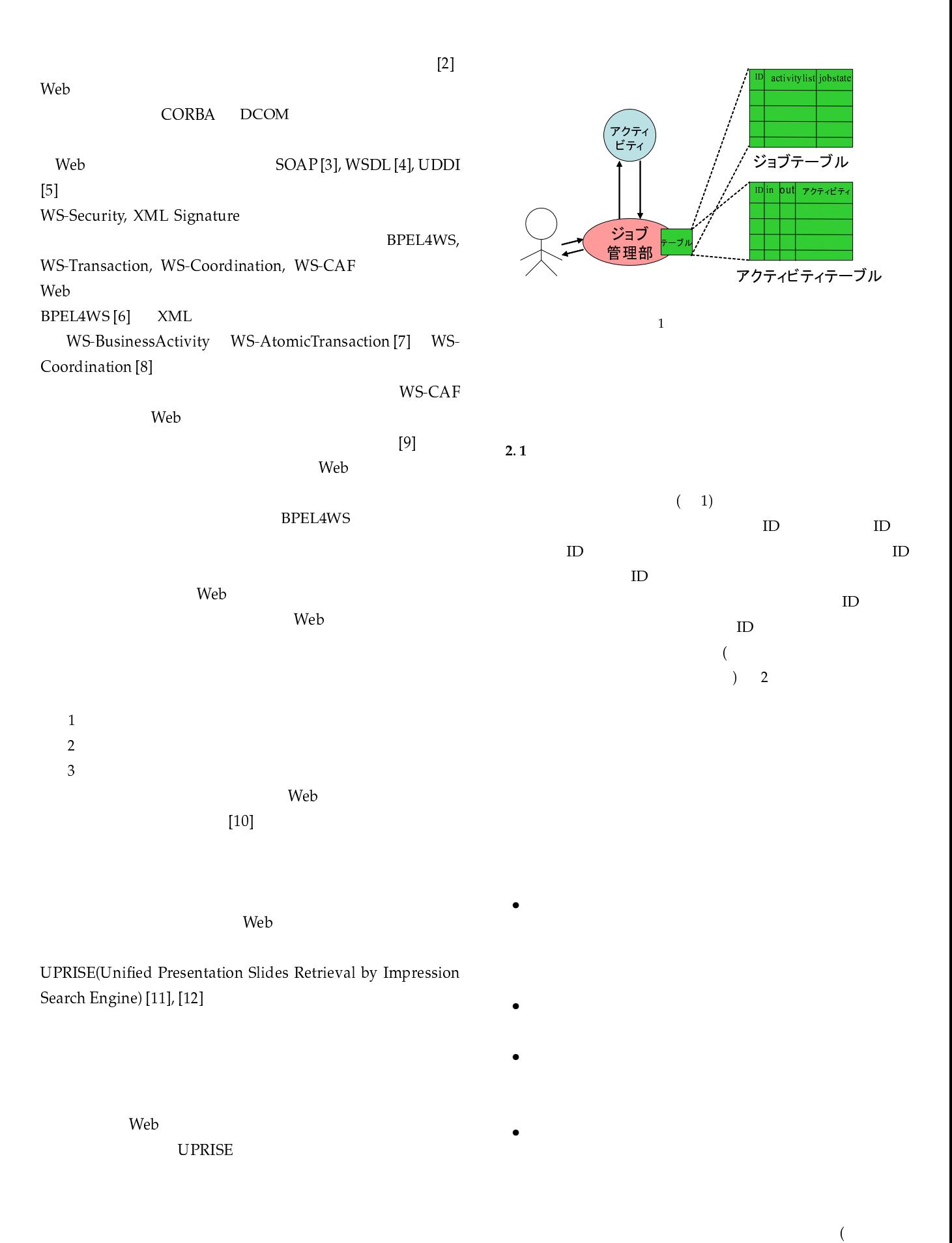

 $2.$ 

 $\big)$ 

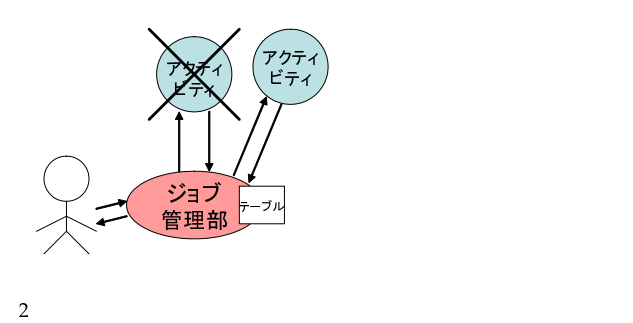

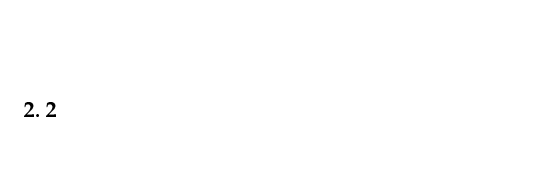

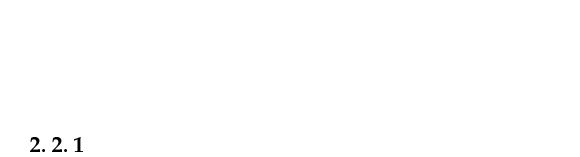

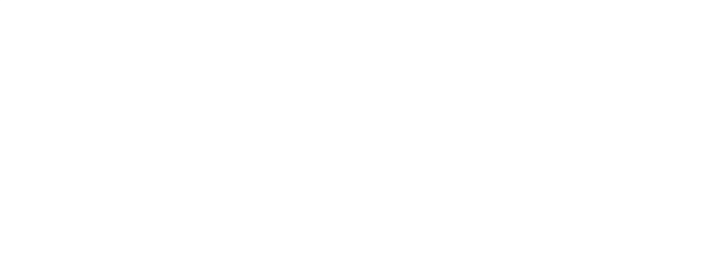

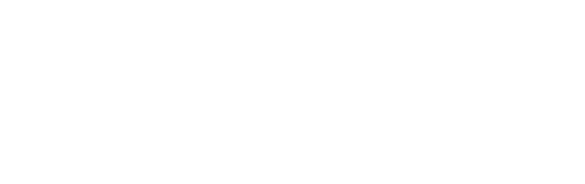

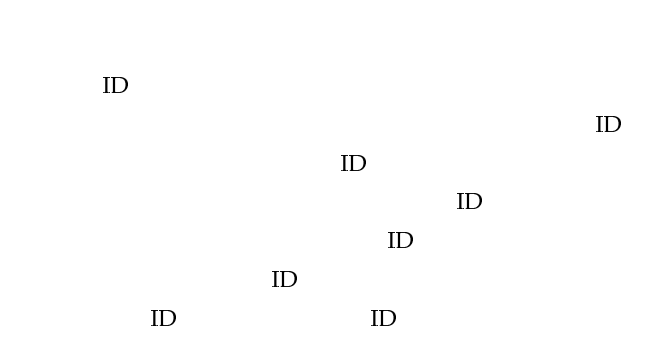

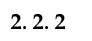

 $($ 

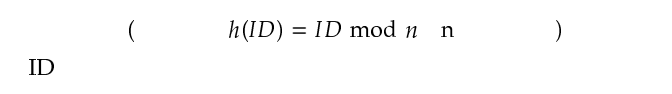

 $(h(ID) = (ID + k) \mod n \quad n \quad k$  )

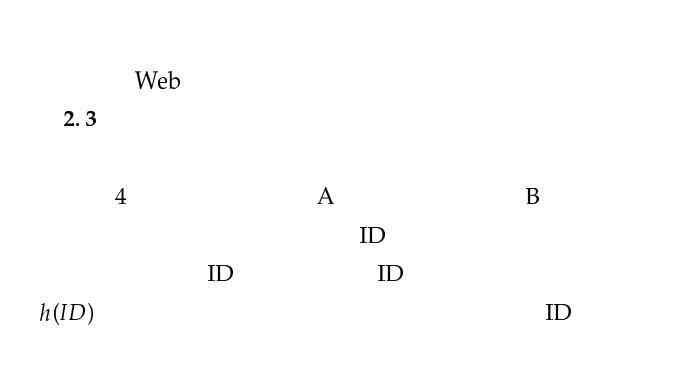

 $ID$  ID  $ID$ 

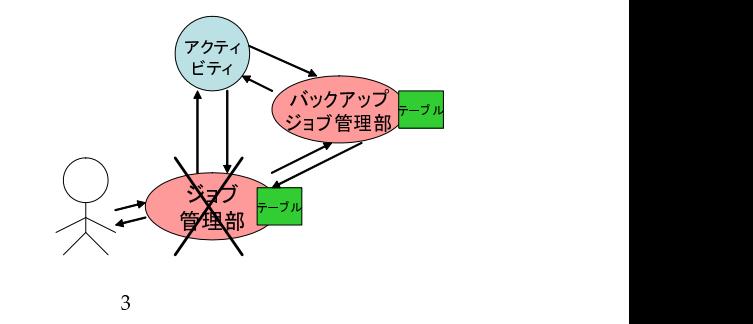

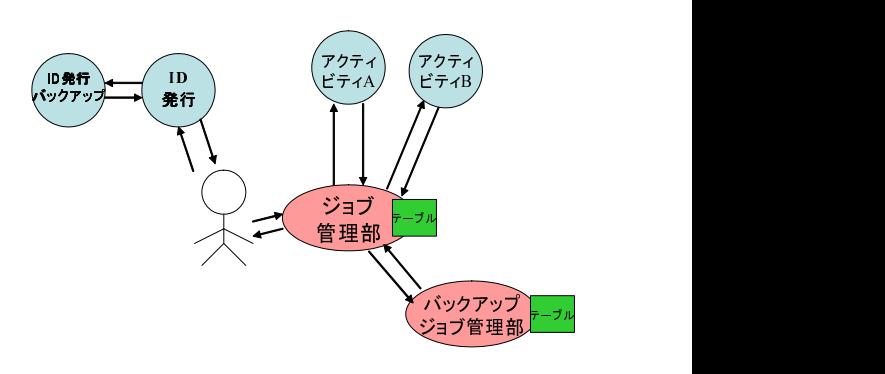

 $4$ 

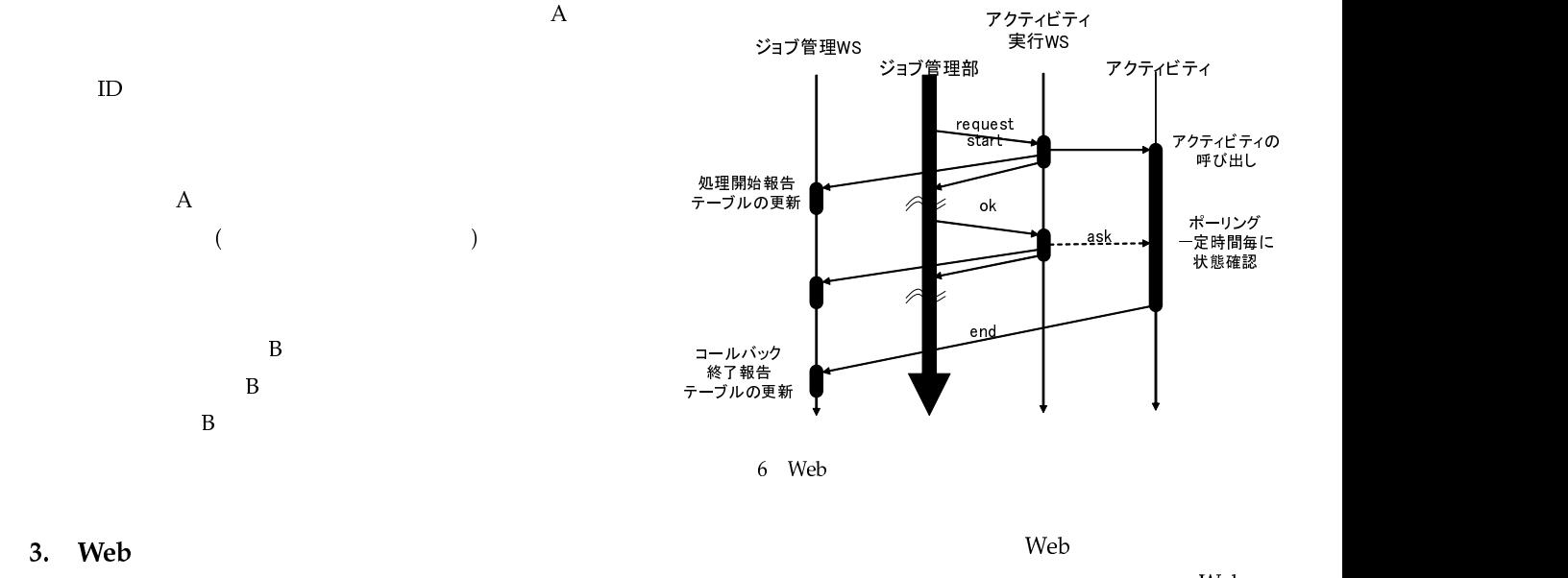

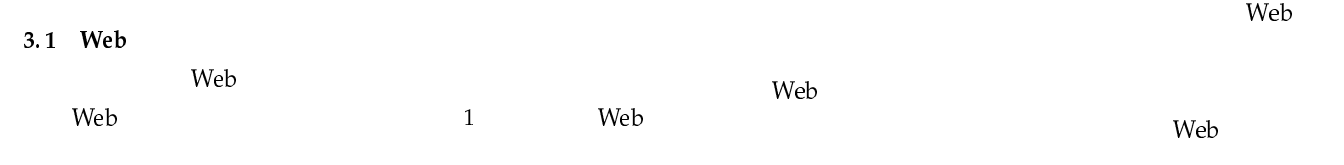

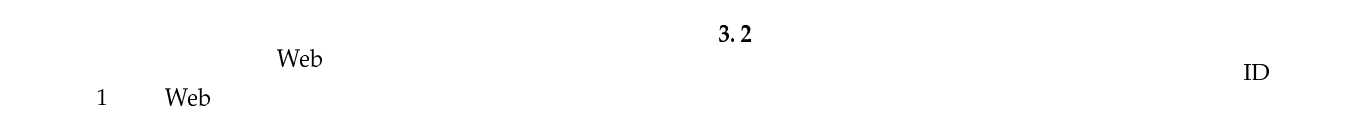

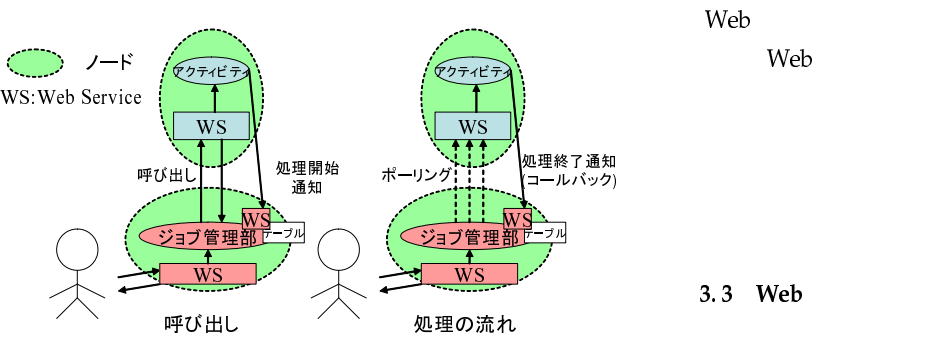

5 Web

5 6 Web 19 and the United States and Posters and Posters and Posters and Posters and Posters and Posters and Posters and Posters and Posters and Posters and Posters and Posters and Posters and Posters and Posters and Poste

 $\mathbf{Web}$ ート The Web サービス Web サービス Web サービス しゅうしゅん しゅうしゅうしょく しゅうしゅうしょく しゅうしょく しゅうしょく しゅうしょく しゅうしょく しゅうしょく しゅうしゃ ひんしゃ はんしゃ  $($   $)$   $Web$ 

 $Web$  $Web$ 

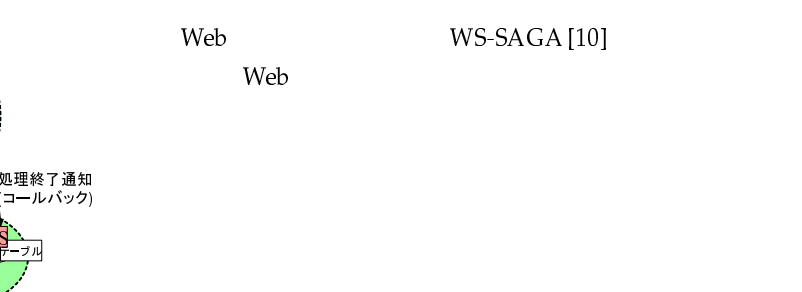

3.3 Web

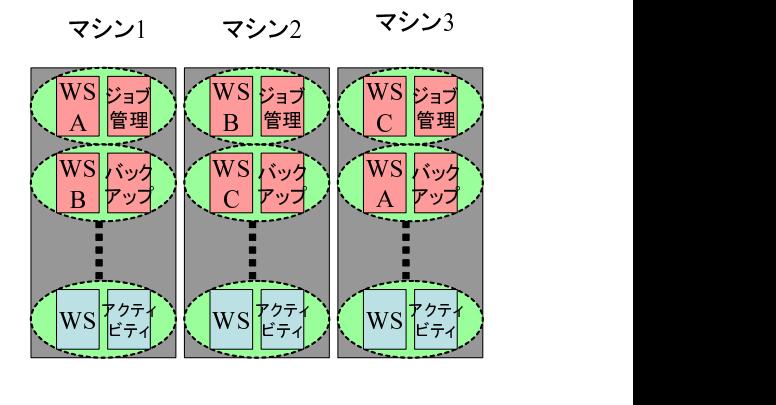

7 マシン内の構成

#### $\mathsf{Web}$

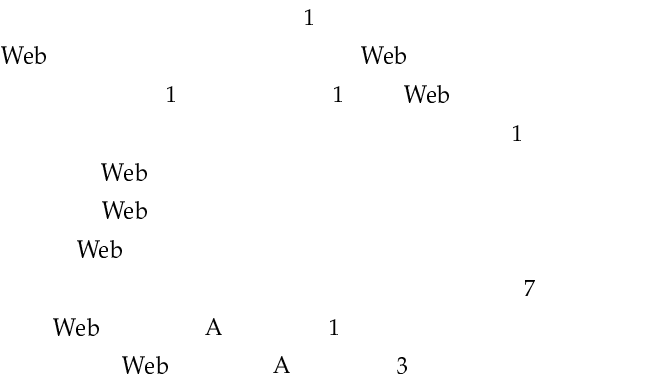

# $3.4$

Web Web

## ID Web ID ID 与えるのみであるため,非同期処理にはしない.そのため,Web

 $\text{ID}$  $\rm Web$ ID Web  $\qquad \qquad \text{ID}$ ID Web  $\qquad$  ID Web the term of the term of the term of the term of the term of the term of the term of the term of the term of the term of the term of the term of the term of the term of the term of the term of the term of the term of th  $ID$  Web  $ID10$   $ID$ Web  $\qquad \qquad \qquad \qquad \qquad \qquad \qquad$  $ID \t 10$ 

ID TV Web  $ID10$ ID Web 2 (A B) ID Web A ID  $B$  ID A ID Web  $\,$  2  $\,$  A  $\,$  ID

#### ID Web

 $\begin{array}{ccc} \hspace{25mm} \textbf{Web} & \hspace{25mm} \\ \hspace{25mm} \textbf{Web} & \hspace{25mm} \end{array}$ Web  $\mathbb{W}$ eb  $\mathbb{R}$ 

## Web 1999  $\rm A$

 $\mathbf{Web}$  $\mathbf A$  and  $\mathbf A$  and  $\mathbf A$ 

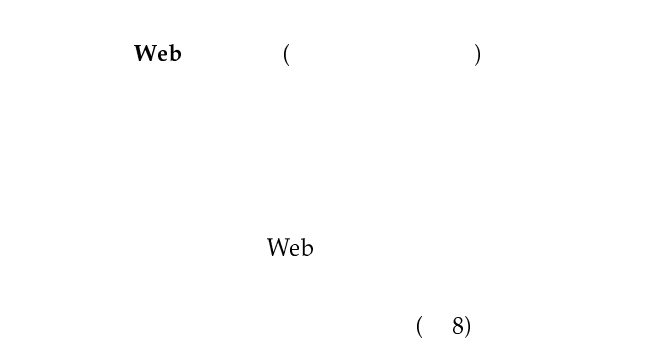

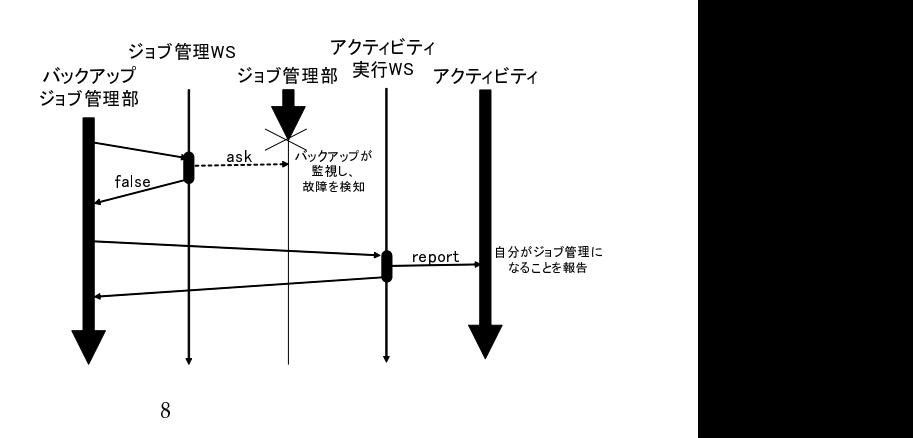

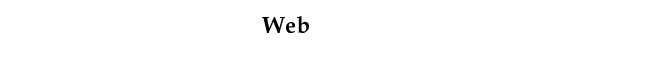

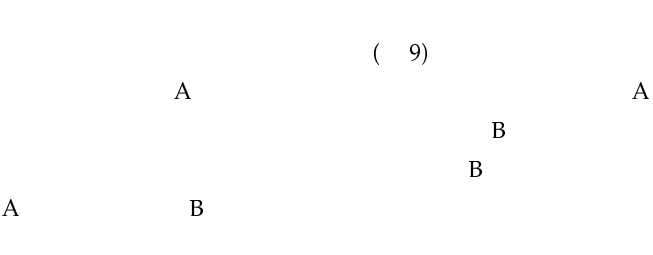

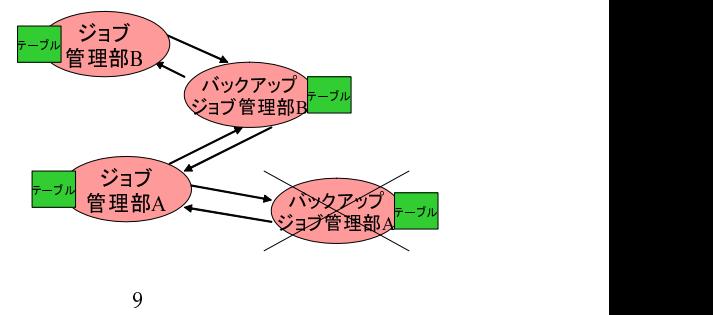

Web (Web )

Web (B  $\begin{array}{ccc} \mathbf{B} & \cdot & \cdot \\ \end{array}$ 

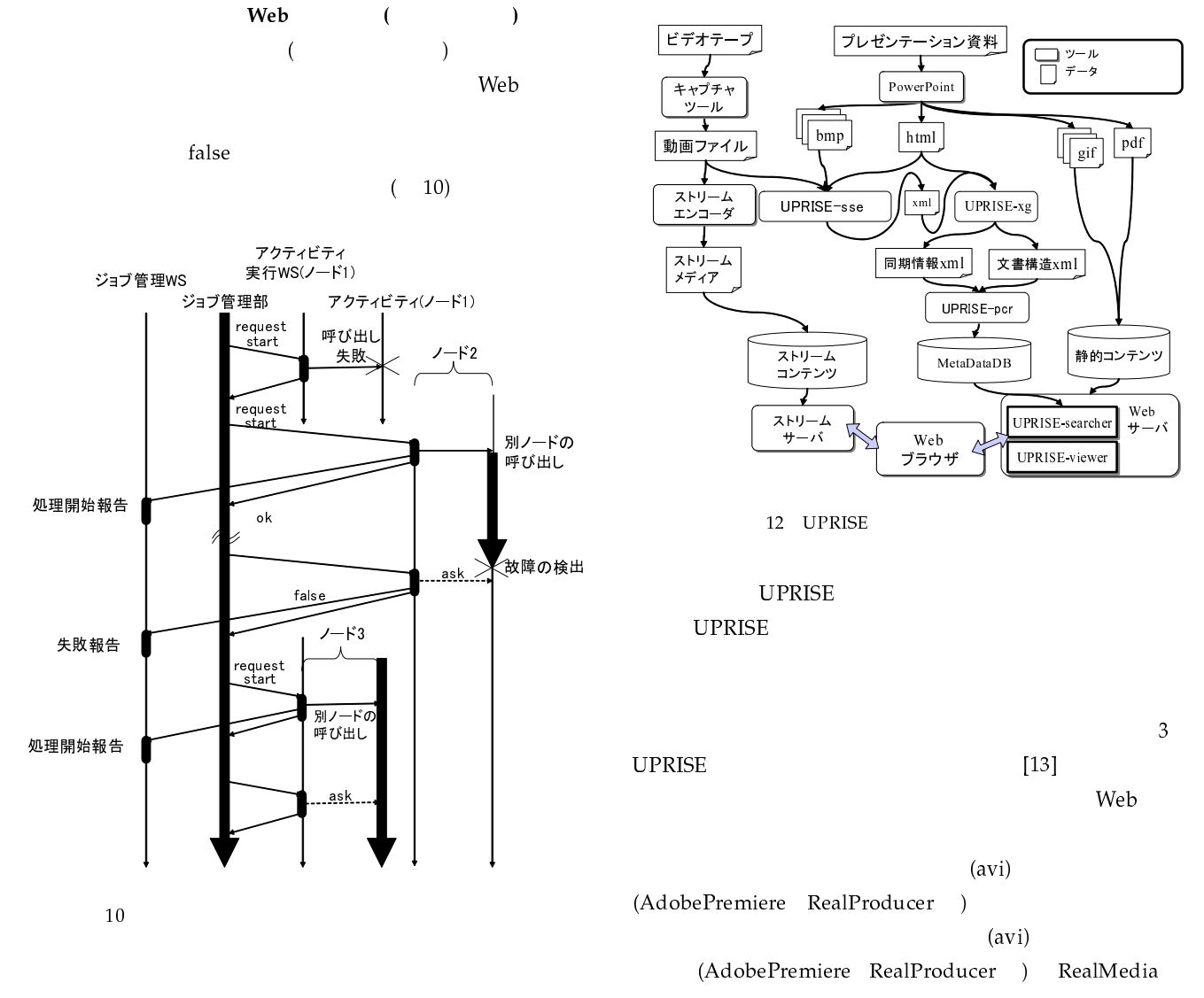

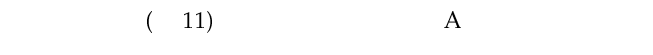

 $A$  Web

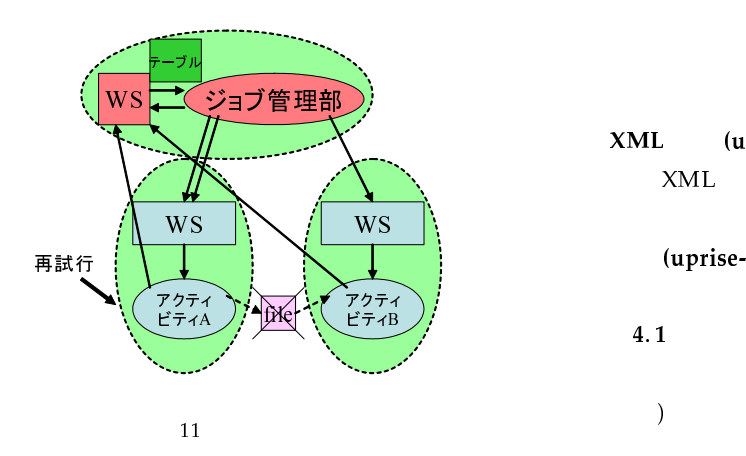

#### 4. UPRISE

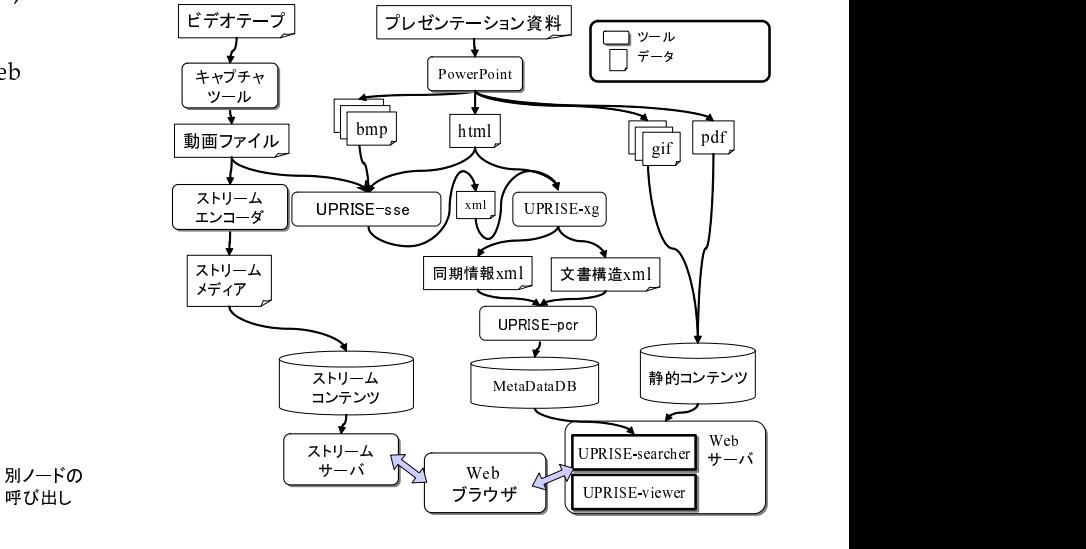

12 UPRISE

**UPRISE** 

 $\frac{3}{3}$ UPRISE  $[13]$  $Web$ 

 $(avi)$ (AdobePremiere RealProducer )  $(avi)$ (AdobePremiere RealProducer ) RealMedia

(PowerPoint) (ppt) ) PowerPoint bmp html pdf gif

(uprise-sse) avi bmp html  $XML$ movie-recog [14]

XML (uprise-xg)  $XML$ XML html  $XML$ 

(uprise-pcr)  $XML$   $XML$ 

 $4.1$  $(avi)$ 

 $\begin{array}{ccc} & & \text{RealMedia} \\ \end{array}$ 

(ppt ) PowerPoint bmp html gif pdf gif pdf

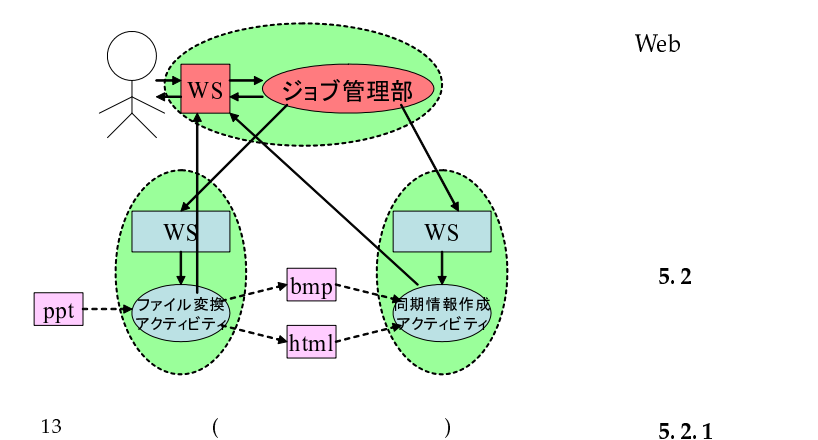

avi bmp html uprise-sse XML XML html uprise-xg  $XML$   $XML$ uprise-pcr

 $XML$ 

PowerPoint 5. 実験システム

4 UPRISE C#.NET ートの Web オーバー Web オーバー ID Web サービス,ファイル変換 Web サービス,同期情報作成 Web 13 Web  $13$ 

 $5.1$  $(-13)$  $\lambda$  Web the two states web two states  $\lambda$  $\sim$  2 Web  $\mu$  $1\quad 2$  $XML$ 

activitylist

Web the term of the term  $\mathcal{V}$ activitylist  $\overline{c}$  $5.2$ **UPRISE** 

 $5.2.1$  $\bullet$  5 and  $\bullet$  5 and  $\bullet$  5  $\bullet$  5  $\bullet$ initialize

- $\bullet$ • TD Web TD ID
- ID ppt avi  $\mathsf{Web}$
- <sub>200</sub> version in the set of the set of the set of the set of the set of the set of the set of the set of the set

activityID activityname activitystate nextactivity

- ジョブキュックメリッド activity state ready
	- ready  $\qquad \qquad \text{inputlist}$
- web the wave results were realistic to the wave relationship of the wave relationship of the wave relationship of the wave relationship of the wave relationship of the wave relationship of the wave relationship of the wave • *Product First Product First Product First Product First Product*

1  $\qquad \qquad 1$ ID ID Web ID activitylist jobstate commit abort

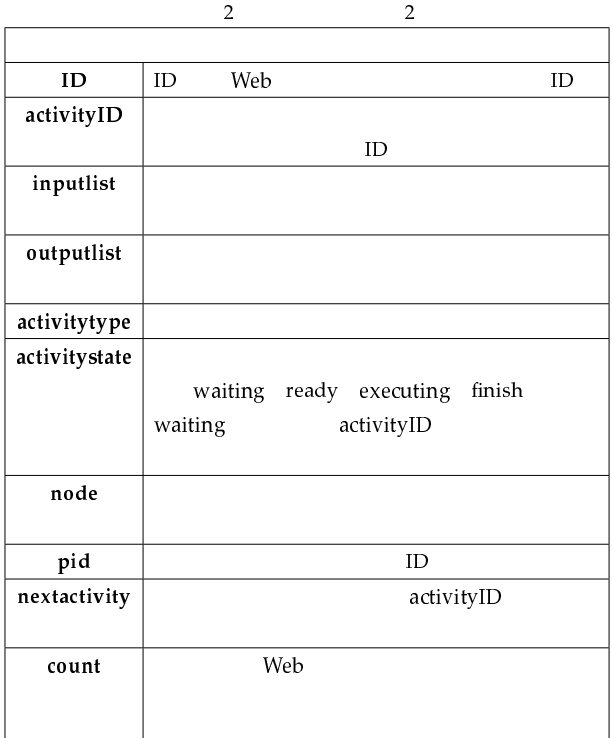

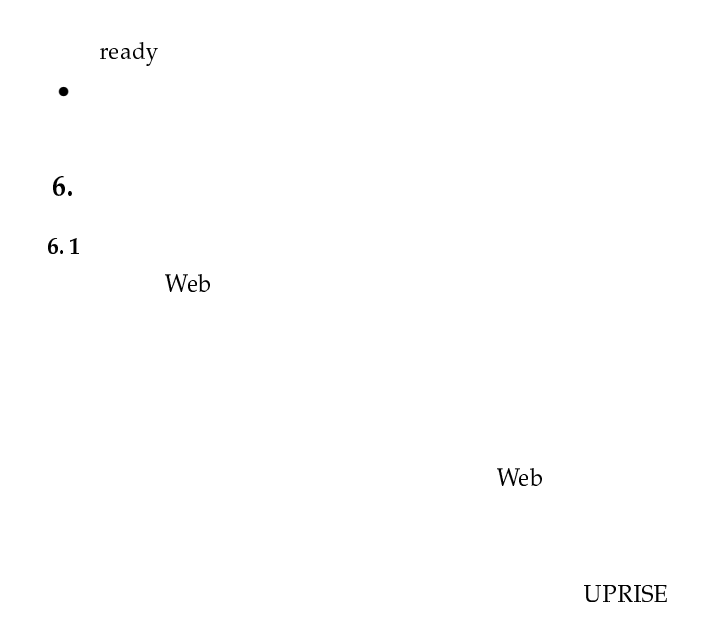

 $6.2$ 

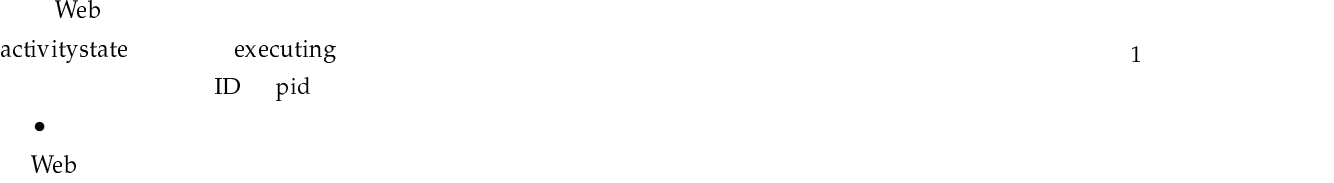

activitystate finish

outputlist computed to output the output of the output of the output of the output of the output of the output  $\mathbb{R}$ 

activitytype

inputlist

- nextactivity activity activitystate ready 7. 謝 辞
- ジョブチェックメソッドがアクティビティテーブルを確

activitystate ready

web two web two research web two research  $W$ eb

• ジョブチェックメソッドはすべての activity 要素が finish jobstate commit

 $5. 2. 2$ 

- $\bullet$  +  $\bullet$  +  $\bullet$ 
	-
- $\bullet$  Web  $\bullet$ executing
- pid セクティブ しゅうしゃ Web サービスの応用

true false false false.

activity

# $(15017233)$  CREST 21 COE TO THE COMMENT CONSTRUCTION CONSTRUCTION CONSTRUCTION CONSTRUCTION CONSTRUCTION CONSTRUCTION CONSTRUCTION CONSTRUCTION CONSTRUCTION CONSTRUCTION CONSTRUCTION CONSTRUCTION CONSTRUCTION CONSTRUCTION CONSTRUCTION CONST

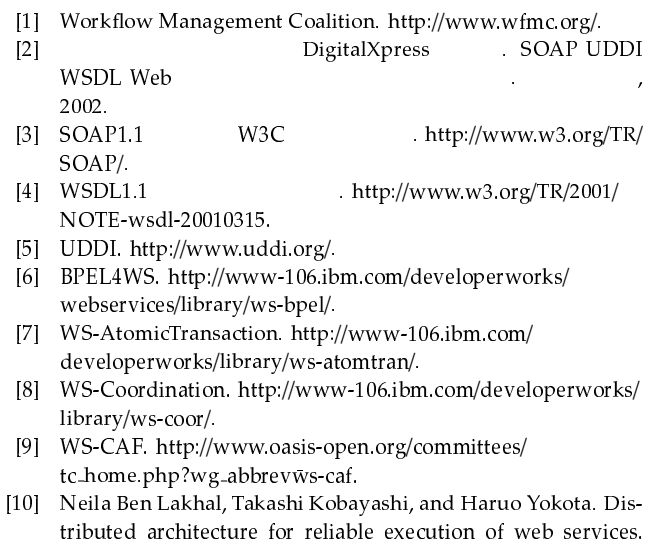

Dbs-131-17, 7 2003.

- [11] 村木太一, 吉田誠, 小林隆志, 直井聡, 横田治夫. メタデータによる  $\ln \text{Proc. of DBWeb.}$
- [12] 村木太一, 吉田誠, 小林隆志, 直井聡, 横田 治夫. メタデータに よる教育資料の統合における検索絞り込み指標の評価. Issn 1347-4413, DEWS2003, 5-c,
- ショップ, 3 2003. [13] 小林隆志, 村木太一, 直井聡, 横田治夫. 総合プレゼンテーション  $\mathbf{I}$  In Proc. of DBWeb.
- $, 2003.$ [14] 小澤憲秋, 武部浩明, 勝山裕, 直井聡, 横田治夫. 文字認識を利用し た講義動画中のスライド固定. 第一回 情報科学技術フォーラム
- (FIT), LI-5.  $(902.$